## Содержание

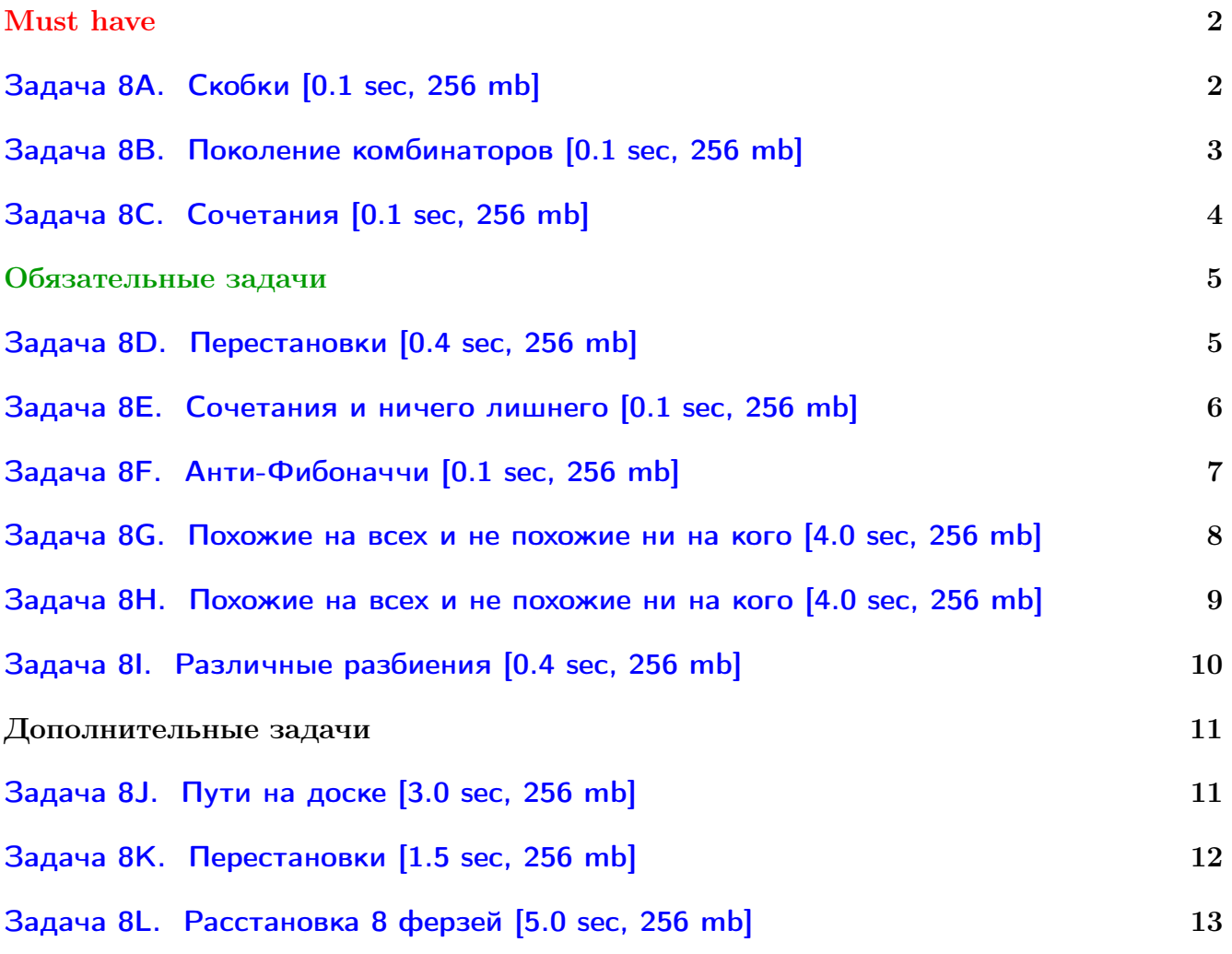

Обратите внимание, входные данные лежат в стандартном потоке ввода (он же stdin), вывести ответ нужно в стандартный поток вывода (он же stdout).

Обратите внимание на GNU C++ компиляторы с суффиксом inc.

Подни можно пользоваться [дополнительной библиотекой](http://acm.math.spbu.ru/~sk1/algo/lib/optimization.h.html) (optimization.h).

То есть, использовать быстрый ввод-вывод: [пример про числа и строки](http://acm.math.spbu.ru/~sk1/algo/lib/example_io.cpp.html).

И быструю аллокацию памяти (ускоряет vector-set-map-весь-STL): [пример.](http://acm.math.spbu.ru/~sk1/algo/lib/example_mem.cpp.html)

Для тех, кто хочет разобраться, как всё это работает.

Короткая версия быстрого ввода-вывода [\(тык\)](http://acm.math.spbu.ru/~sk1/algo/input-output/fread_write_export.cpp.html) и короткая версия аллокатора [\(тык\).](http://acm.math.spbu.ru/~sk1/algo/memory.cpp.html)

# <span id="page-1-0"></span>**Must** have

## <span id="page-1-1"></span>Задача 8А. Скобки [0.1 sec, 256 mb]

Правильная скобочная последовательность (ПСП) определяется следующим образом:

- 1. Пустая строка является ПСП.
- 2. Если  $S \Pi$ CП, то  $(S)$  также является ПСП.
- 3. Если *А* и *В* являются ПСП, то и *AB* (конкатенация *A* и *B*) также является ПСП.

Напишите программу, выводящую все ПСП заданной длины.

## Формат входных данных

В единственной строке входного файла записано целое число  $n. 1 \leq n \leq 10$ .

#### Формат выходных данных

Выведите по одной строке для каждой ПСП длины  $2n$  (из n пар скобок). Порядок не имеет значения.

#### Пример

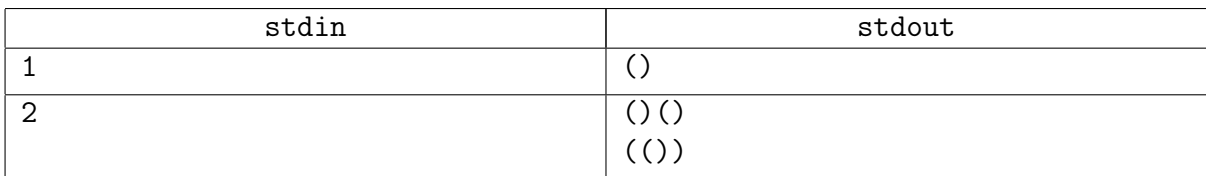

#### Подсказка по решению

Это базовая задача на тему «рекурсия».

## <span id="page-2-0"></span>Задача 8В. Поколение комбинаторов [0.1 sec, 256 mb]

Сочетанием из п элементов по  $k$  называется убывающая последовательность из  $k$  чисел из диапазона от 1 до  $n$ .

Стенерируйте все сочетания из *п* элементов по  $k$  в антилексикографическом порядке, т.е. так, что для любых двух выведенных сочетаний первые  $l$  чисел равны, а  $l+1$ -е в предыдущем больше, чем в следующем.

#### Формат входных данных

Во входном файле содержатся два целых числа *n* и *k*.  $1 \leq k \leq n \leq 15$ .

#### Формат выходных данных

В выходной файл выведите все сочетания из  $n$  элементов по  $k$  в антилексикографическом порядке, по одному сочетанию на строку.

#### Пример

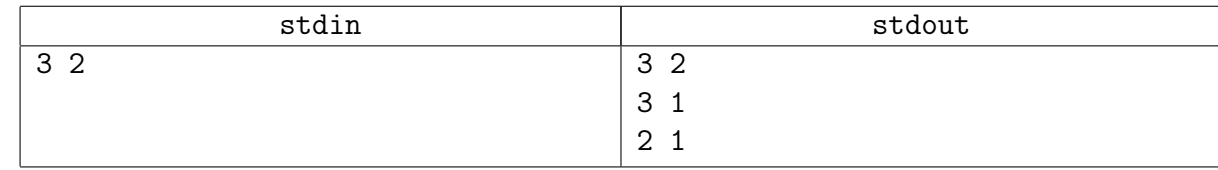

#### Подсказка по решению

Это базовая задача на тему «рекурсия».

## <span id="page-3-0"></span>Задача 8C. Сочетания [0.1 sec, 256 mb]

Сочетанием из  $n$  элементов по  $k$  называется возрастающая последовательность из  $k$ чисел из диапазона от 1 до  $n$ .

Во входном файле заданы числа  $n \times k$ . Выведите в выходной файл все сочетания по  $k$  из чисел от 1 до $n$ в лексикографическом порядке. $1\leqslant k\leqslant n\leqslant 16.$ 

#### Пример

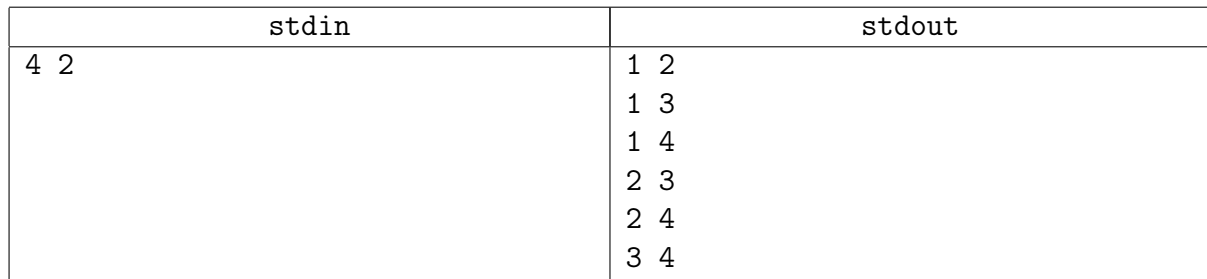

#### Подсказка по решению

Возьмите предыдущее решение и подкрутите...

# <span id="page-4-0"></span>Обязательные задачи

## <span id="page-4-1"></span>Задача 8D. Перестановки [0.4 sec, 256 mb]

Во входном файле задано число  $n (1 \leq n \leq 9)$ . Выведите в выходной файл в лексикографическом порядке все перестановки чисел от 1 до  $n$ .

## Пример

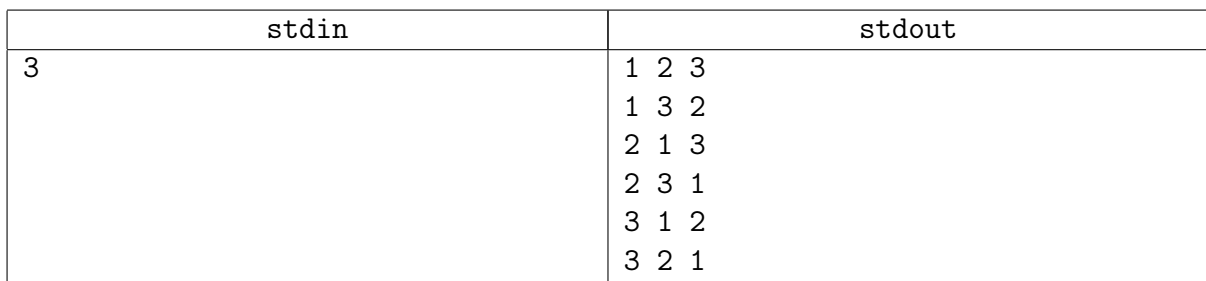

## Замечание

Мы изучаем рекурсивный перебор.

## В этой задаче запрещены нерекурсивные решения.

Но безусловно хорошо, что вы их знаете.

## Подсказка по решению

Не забывайте про быстрый вывод.

Не нужно всё это хранить, не тратьте лишнее время, сразу выводите.

Помните давным-давно говорили, что часто создавать новые вектора — плохо?

## <span id="page-5-0"></span>Задача 8Е. Сочетания и ничего лишнего [0.1 sec, 256 mb]

По данным натуральным x и y ( $x \le y \le 1000$ ) выведите все возрастающие последовательности длины  $x$ , состоящие из чисел  $1 \ldots y$ .

#### Формат входных данных

Во входном файле два числа — *х* и *у*.

#### Формат выходных данных

Каждая последовательность должна выводиться в отдельной строке. Последовательности должны быть выведены в лексикографическом порядке.

#### Примеры

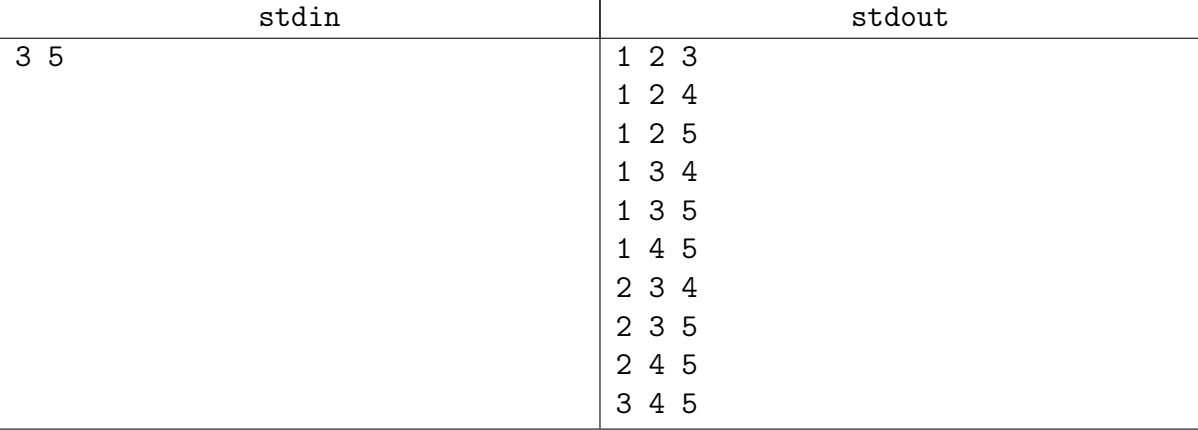

#### Подсказка по решению

Видите связь с цэшками?

Вообще говоря, таких последовательностей может быть очень много,  $C_{1000}^{500} \approx 2^{1000}$ , но вас просят их вывести  $\Rightarrow$  для данных вам конкретных x и y не так уж много.

Решайте за  $\mathcal{O}(p$ азмера вывода).

## <span id="page-6-0"></span>Задача 8F. Анти-Фибоначчи [0.1 sec, 256 mb]

Лёше надоели числа Фибоначчи. Всю последнюю неделю, когда он приходил на урок математики или информатики, учителя рассказывали что-то про числа Фибоначчи и задавали на дом задачки про них.

На этой неделе домашнее задание у Лёши — написать программу, которая по заданному целому положительному числу N находит количество способов разбить N на положительные целые слагаемые. Способы, отличающиеся лишь порядком слагаемых, считаются одинаковыми. К примеру, для  $N = 4$  это количество способов – 5:

> $N = 4$  $= 3 + 1$  $= 2 + 2$  $= 2 + 1 + 1$  $= 1 + 1 + 1 + 1$

Поскольку Лёше не нравятся числа Фибоначчи, он решил написать программу, которая считает только такие разбиения, в которых среди слагаемых нет чисел Фибоначчи. Более того, разбиения, в которых количество слагаемых является числом Фибоначчи, Лёша тоже решил не считать.

Помогите Лёше написать такую программу.

#### Формат входных данных

В первой строке входного файла записано целое число  $N$   $(1 \le N \le 50)$ .

#### Формат выходных данных

Выведите в выходной файл одно число — количество таких разбиений N на положительные целые слагаемые, что ни какое-либо из слагаемых, ни их количество не являются числами Фибоначчи.

## Пример

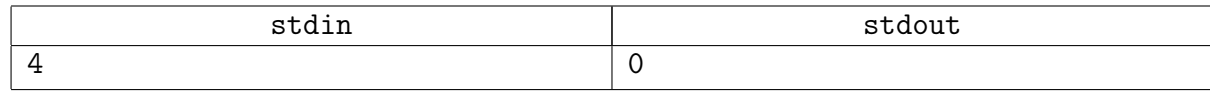

## Подсказка по решению

Всё ещё обычная рекурсия, ничего сложного. Проверяйте в рекурсии «число ли Фибоначчи» за  $\mathcal{O}(1)$ .

## <span id="page-7-0"></span>Задача 8G. Похожие на всех и не похожие ни на кого [4.0 sec, 256 mb]

Дана строка длины не более 30, состоящая из букв «а» и «b». Найдите число способов разбить её на подстроки так, чтобы все подстроки в разбиении были различны, например для строки «abab» есть следующие разбиения:  ${abab, aba+b, ab+a+b, a+bab, a+ba+b, a+b+ab}$ 

#### Формат входных данных

Строка.

#### Формат выходных данных

Число.

#### Примеры

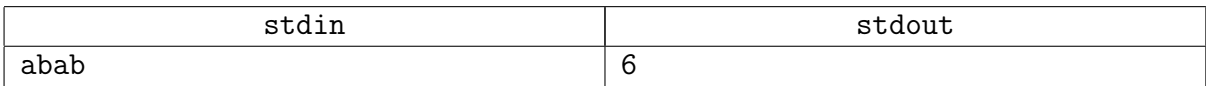

#### Подсказка по решению

Обычная рекурсия, не мудрите. Нужна структура данных, чтобы быстро проверять, была ли уже такая подстрока: стандартные подойдут.

р. я. Кстати, помните про быструю аллокацию? Здесь она ускоряет. Чтобы в рекурсивной функции освобождать память, можно трогать allocator\_pos. Читайте исходники.

## <span id="page-8-0"></span>Задача 8H. Похожие на всех и не похожие ни на кого [4.0 sec, 256 mb]

Сколько способов представить число  $n$  в виде суммы различных положительных слагаемых?

Количество слагаемых любое, порядок важен.

Например, для  $n = 4$  есть три способа:  $4 = 1 + 3$ ,  $4 = 3 + 1$ ,  $4 = 4$ .

#### Формат входных данных

Число  $n$   $(1 \leq n \leq 70)$ .

#### Формат выходных данных

Число способов.

#### Примеры

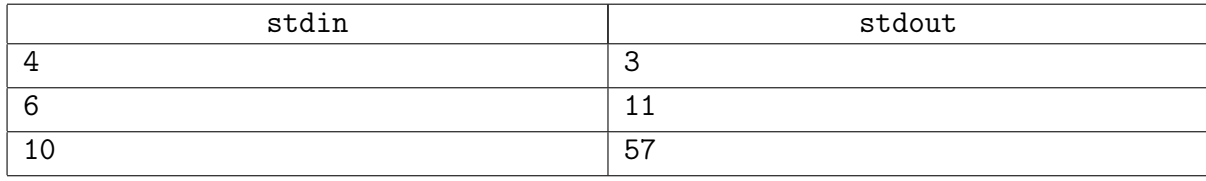

#### Подсказка по решению

Первая идейная задача.

Тут проверяют, поняли ли вы тему «запоминание»?

Напомним прямо здесь: если ответ на задачу возвращает рекурсивная функция, её результат зависит только от параметров, нет смысла запускаться второй раз от тех же параметров, map в помощь. Не бойтесь получающихся структрур.

## <span id="page-9-0"></span>Задача 8I. Различные разбиения [0.4 sec, 256 mb]

Найдите количество различных разбиений натурального числа  $n$  на натуральные слагаемые таких, что для любых двух различных чисел  $a \neq b$ , входящих в разбиение, верно, что количества чисел а и b в разбиении различны. Разбиения, отличающиеся только порядком слагаемых, различными не считаются.

Например, если  $n = 4$ , то из пяти возможных разбиений этому условию удовлетворяют все, кроме разбиения на слагаемые 1 и 3: в этом разбиении количество единиц равно количеству троек.

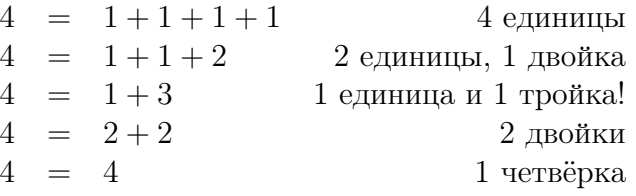

#### Формат входных данных

В первой строке входного файла записано натуральное число  $n (1 \le n \le 100)$ .

#### Формат выходных данных

В первой строке выходного файла выведите количество разбиений числа  $n$ , удовлетворяющих заданным ограничениям.

#### Примеры

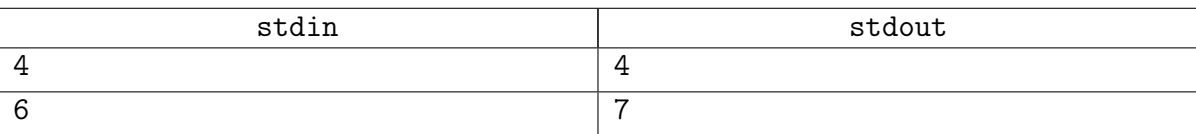

#### Подсказка по решению

Не мудрите. Тема та же. Действуйте по инструкции.

Если перебирать слагаемые по убыванию, то выйти можно, как только остались только единички.

# <span id="page-10-0"></span>Дополнительные задачи

## <span id="page-10-1"></span>Задача 8J. Пути на доске [3.0 sec, 256 mb]

Рассмотрим бесконечную клетчатую доску.

Назовём путём из одной клетки в другую последовательность клеток, в которой каждые две идущие подряд клетки являются соседними по стороне. Длина пути — это количество клеток в нём, не считая начальную.

Назовём путь простым, если в нём не встречается двух одинаковых клеток.

Зафиксируем какую-то клетку на доске. Сколько существует простых путей заданной длины, начинающихся в этой клетке?

#### Формат входных данных

В первой строке входного файла задано целое число  $n (0 \le n \le 22)$ .

#### Формат выходных данных

В первой строке выходного файла выведите одно число — количество путей длины  $n$  из этой клетки.

#### Примеры

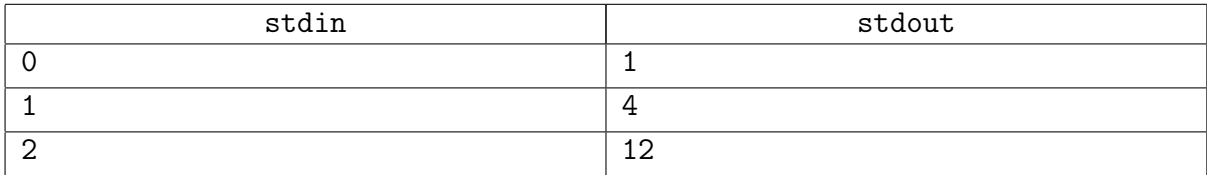

#### Подсказка по решению

В этой задаче всего 22 теста...

Если ваше решение чуть-чуть не проходит TL, это не страшно.

Тем не менее, у жюри есть оптимизация, позволяющая сдать задачу без прекалка.

## <span id="page-11-0"></span>Задача 8K. Перестановки [1.5 sec, 256 mb]

Саша и Федя играют в интересную игру. У них есть  $n$  кубиков, на которых написаны различные числа от 1 до *п*. Ребята нарисовали на бумаге *п* клеточек в ряд и играют по следующим правилам.

Сначала первый игрок выставляет некоторые кубики на клеточки, затем второй игрок выставляет на свободные клетки оставшиеся кубики. После этого первый игрок делает следующие действия: он смотрит, какое число написано на последнем кубике (пусть это число a) и после этого переставляет последние а кубиков в обратном порядке. Эти действия первый игрок повторяет до тех пор, пока последним не станет кубик с числом 1.

Например, пусть у ребят пять кубиков. Если первый игрок поставил второй и третий кубик на третье и пятое место: «..3.2», то второй игрок может расставить оставшиеся кубики так: «41352». В этом случае первому игроку потребуется сделать пять действий: «41325», «52314», «54132», «54123», «54321», после чего игра закончится.

Сейчас первым ходил Саша. Помогите Феде расставить кубики так, чтобы Саша сделал максимально возможное количество действий.

#### Формат входных данных

Во входном файле содержится число  $n (1 \leq n \leq 25)$ . Следующие  $n$  чисел задают расположение кубиков после хода Саши. Число 0 означает, что клетка свободна, число от 1 до  $n$ — номер кубика, который стоит в этой клетке. Во входном файле не более 10 нулей.

#### Формат выходных данных

На первой строке выходного файла выведите максимальное количество действий, которое придется сделать Саше.

На второй строке выведите *п* чисел от 1 до *п*, где *i*-е число означает номер кубика, стоящего в *i*-ой клетке после хода Феди. Если оптимальных решений несколько, выведите любое.

#### Пример

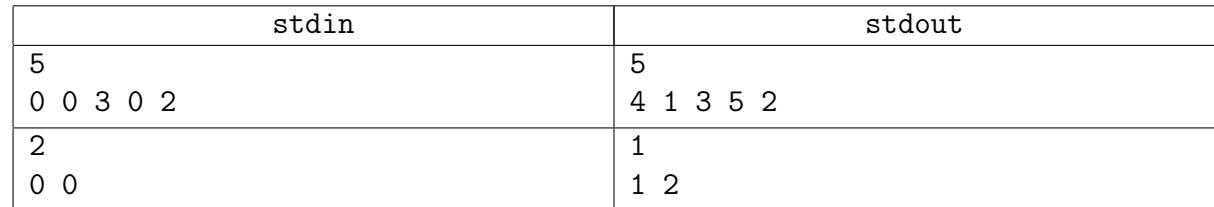

#### Подсказка по решению

Попробуйте моделировать. И перебирать по ходу, но максимально лениво.

## <span id="page-12-0"></span>Задача 8L. Расстановка 8 ферзей [5.0 sec, 256 mb]

Сколько способов на шахматной доске  $n \times n$  расставить  $n$  ферзей так, чтобы никакие два не били друг друга? Напомним, ферзь бьёт всех по горизонтали, по вертикали, по обеим диагоналям.

#### Формат входных данных

На первой строке  $n (4 \leq n \leq 16)$ .

#### Формат выходных данных

Единственное число, количество способов. Способы считаются различными, если множества клеток, занятые ферзями, различаются.

#### Пример

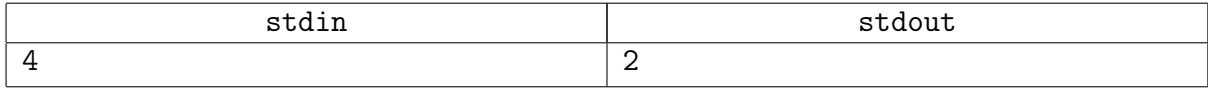

#### Замечание

Есть честное решение, укладывающееся в TL.

Пожалуйста, не шлите в эту задачу прекалк. Прекалк нужно было слать в другую.